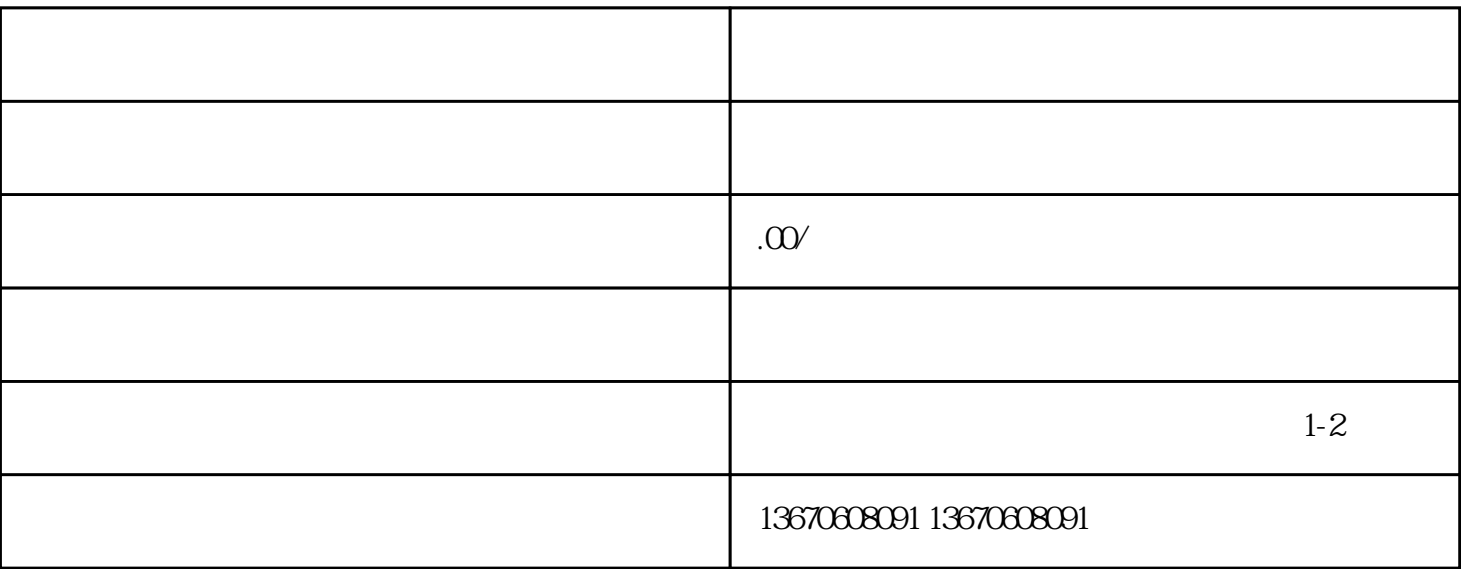

1.  $\sim$ 电源线路故障:电源线路可能断裂或接触不良,导致电源无法传输到设备。3.  $4$  $1.$  $\sim$  2.  $\sim$  3.  $4.$ 

能需要进一步检查设备的其他部分,或者寻求专·业技术人员的帮助。总之,对于英威腾编程器电源不

 $1.$   $2.$  $3$